# Generative Evolutionary Strategy For Black-Box **Optimizations** *supplementary Document*

Anonymous Author(s) Affiliation Address email

# A Implementation Details

# A.1 Neural networks

 In order to make a general optimizer, the variable size should be changeable in the last layer of generator networks. In this case, a self-attention network (transformer) can be a simple choice. CNN is advantageous in making large-size output tensors using few parameters. However, CNN has too strong spatial correlations, and also, its output size is not flexible. Fully connected (FC) networks could be easier than CNN to control output tensor size, but they have too many parameters in general. 8 A multi-head attention structure with 8 heads and  $d_{model} = 64$  was used. Position-Wise Feed 9 Forward network (FFNN) has a hidden layer of  $d_{ff} = 4 \times d_{model}$  and consists of two FC layers. For 10 activations, we used a *hswish* function. Dropout is set to zero in the generator to avoid randomness. 11 Non-zero dropout generators are also tested with random feed  $z$  and age-evolution to measure the performances of stochastic generators. The self-attention network of this study is a modification of an original transformer. It is divided into a two-level structure, trunk and branches. The trunk-branch structure is ad hoc to reduce the memory usage of the network. The variable length is defined as  $n_{variables} = n_{subbar} \times n_{branches}$ . For example, dimension = 8192 can be defined as  $n_{branches} = 4$ 

```
16 and n_{subvar} = 2048.
```
#### A.2 Optimization

 A critic network corresponds to a single-objective target. For example, two critic networks are 19 prepared for  $(f_1, f_2)$  of ZDT1, 2, and 3. We used L1 loss for critic network training to reduce the excessive influence of outlier data. In the experiment, 50 mutations per objective were carried out for every iteration. The pool size was fixed to 500 or 1, 000, and the buffer size was fixed to 10, 000. Mini-batch calculation can be hard to implement due to a lack of GPU memory. Instead, we carried out stochastic gradient descent (SGD).

For neural network calculations, Pytorch 1.7.1 with Python 3.7 was used. For evolution strategies,

 Pymoo 0.4.2 was used [52]. For a Bayesian optimization (GP), we used an optimization package (non-public) of SAMSUNG-DS.

# A.3 Test functions

Scores of test functions were normalized to variable dimensions. For the global minimum of the

Styblinski-Tang function, we adjusted its global minimum to 0.0 by adding 39.16617. The formula

of Ackley, Rastrigin Rosenbrock, Styblinski-Tang, and ZDT functions are defined in Table [1](#page-4-0)

Submitted to 36th Conference on Neural Information Processing Systems (NeurIPS 2022). Do not distribute.

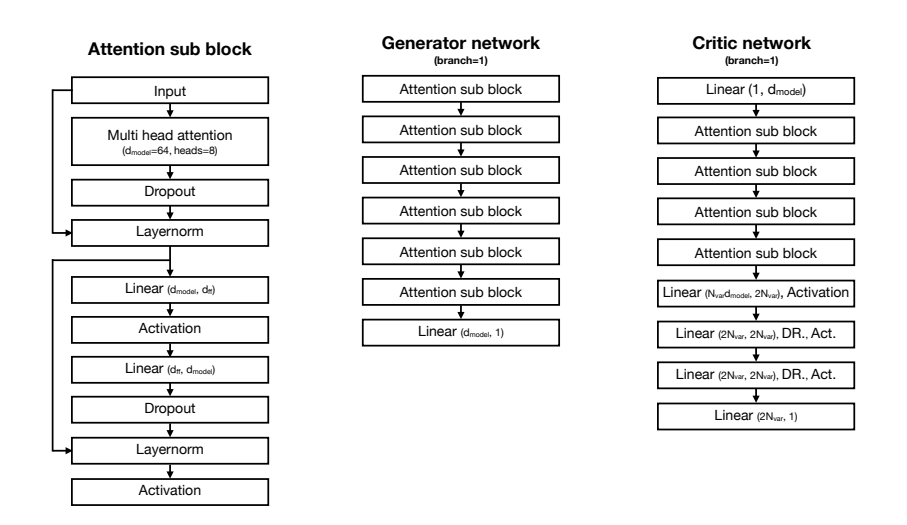

Figure 1: Neural network structures in a single-branch GEO.

<span id="page-1-0"></span>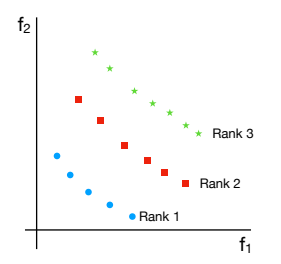

Figure 2: A schematic figure of the Pareto efficiency and ranks.

- <sup>31</sup> Cartpole-V1 has (*left, right*) actions for every time step. We set N dimensional real space 32  $(x_1, x_2, ..., x_N)$ , and convert it to left and right actions by assuming left :  $x_t < 0$  and
- 33 right :  $0 < x_t$ . As a result, the black-box becomes a flat and discontinuous function.

<sup>34</sup> LeNet-5 is a small size CNN model for image classifications. We trained LeNet-5 with MNIST <sup>35</sup> dataset. We assumed predictions of LeNet-5 as scores. Therefore, a softmax function should be

<sup>36</sup> added in the final layer to make a score range [0, 1].

#### <sup>37</sup> A.4 Pareto efficiency

<sup>38</sup> We introduce a simple description of Pareto efficiency in the main paper. Pareto efficiency is the <sup>39</sup> result of a non-dominated sorting, and it evaluates points and their corresponding multi-objective <sup>40</sup> scores by giving ranks. (Figure [2\)](#page-1-0) After obtaining the ranks, the sorting is done as the follow

$$
(P_1, P_2, P_3, \cdots)
$$

41 where  $P_i$  is rank-i Pareto efficiency. The importance of non-dominated sorting of multi-objective <sup>42</sup> optimizations has also been studied by Tian, Ye, et al. [59].

 Like common sorting algorithms, computational speed is considered important in non-dominated sorting algorithm researches. For a single-objective data sorting, there are various methods such as bubble sort, heap sort, quick sort, and Tim sort. The difference between the sorting algorithms are space complexity and time complexity, especially time complexity is considered to be important. It is known that each has advantages and disadvantages, but the quick sort method is widely used since it 48 has  $\mathcal{O}(n \log(n))$  complexity in general. Similarly, non-dominated sorting methods have their own ad-vantages and disadvantages. So far, various kinds of methods have been developed [60], but methods

 based on divide-and-conquer are predominantly preferred. They have computational complexities of  $51 \quad \mathcal{O}(n \log(n))$ . It is recommended to use a sorting algorithm with  $\mathcal{O}(n \log(n))$  complexity if a very large pool size is desired. However, in this experiment, the pool size is fixed, and the size is small enough. Also, the time consumption of the sorting algorithm is much smaller than that of neural network training. Therefore, in this experiment (pool size=1,000, and function calls = 100,000 case), the choice of sorting algorithm has little effect on the speed of GEO.

 Depending on the pool size and the number of mutations, the rank selection strategy of Pareto efficiency may vary. If the number of mutations is much larger than the pool size, the size of the rank- 1 Pareto efficiency can be larger than the pool size. In this case, some data of rank-1 Pareto efficiency must be discarded. Therefore, it is recommended not to make too many mutations compared to the pool size. On the other hand, if the number of mutations is too small, the optimization speed may be too slow compared to the amount of network training.

# A.5 Exploit & explore

We use the gradient descent technique by the surrogate model, but since this method prioritizes the

 exploit strategy, the explore strategy may be weak. Additional techniques can be used to supplement the explore strategy.

 Typically, random mutations can be used. We can apply random noise to the parameter of the selected generator. Also, the volume of random noise can be selected in various sizes.

Another method is a mixed learning rate of a generator training. A small learning rate contributes a

safe exploit strategy. On the other hand, a large learning rate can contribute to the explore strategy.

 $70\sigma$  By mixing small learning rates and large learning rates, we can supplement the exploit  $\&$  explore strategy.

#### A.6 Observation cost of time-sequential problems

In real-world problems such as electronic device design and mass production processes, observation

costs are often high. Sometimes the cost of observation is too high that we have to pay more than

the operation of the device. Therefore, it is important to select and observe only the most valuable

information. In the real-world problems, the most valuable information is often defined as follows:

$$
score = \sum (rewards)
$$

 ,where the score is observable in the final step of a simulation. We can make the most efficient observation by making only one observation at the end of the time step.

 Although Cartpole-V1 does not have the observation cost problem, we used it as a toy model to describe real-world problems which have high-cost observations.

# 81 B Experimental results

#### 82 B.1 Single-objective test functions

 Table [2-](#page-4-1)[6](#page-6-0) shows test function optimization results in low and high dimensions. GEO outperforms other optimizers in high dimensions. However, it tends to be easily trapped at the local optimum in low dimensions. The performance degradation range strongly depends on the test function. In dimension 1,024, however, GEO always shows the best performance.

#### B.2 Boundary conditions

 For ZDT test functions, the boundary of the search domain must be set to [0, 1]. Since the neural network has an open boundary, an additional bounded function is required as an activation of the last 90 layer of generators. We can start with a simple bounded function, tanh. In this case,  $x = G(z)$  is defined as

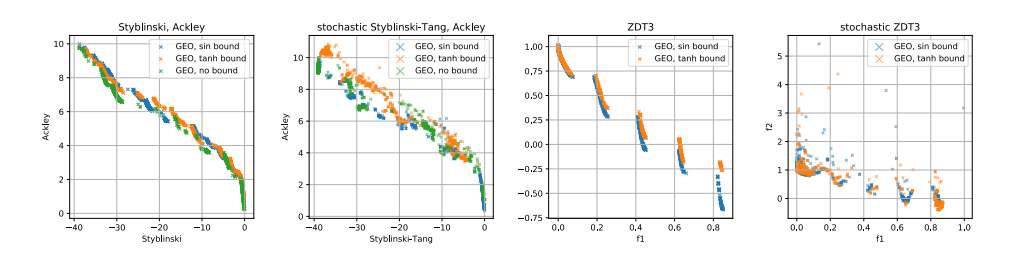

Figure 3: Pareto fronts according to tanh and sin boundary conditions. 100,000 function calls.

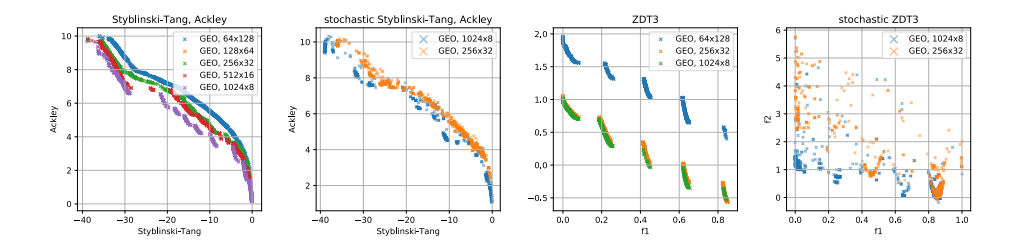

Figure 4: Pareto fronts according to the number of branches  $(8, 192 = n_{subvar} \times n_{branches})$ . 100,000 function calls.

<span id="page-3-1"></span><span id="page-3-0"></span>
$$
x = (bound_{max} - bound_{min}) \frac{\tanh(G(z)) + 1}{2} + bound_{min}
$$

 However, one problem of tanh boundary condition is a strong edge bias. With tanh function, all 93 variables outside of a boundary ( $x < bound_{min}$ ,  $x > bound_{max}$ ) are mapped to edge of the boundary  $(x = bound_{min}, x = bound_{max})$ . To avoid the bias problem, we adopted sin function. Since the sin function is periodic, we can avoid the edge bias. Figure [3](#page-3-0) shows performances according to boundary conditions. In ZDT3, sin boundary shows better performance than tanh boundary. In [Styblinski-Tang, Ackley], open boundary shows better performance than others.

#### <sup>98</sup> B.3 Branches and pool sizes

 Figure [4](#page-3-1) shows results according to the number of branches. The dimension of variables is fixed to 8,192. As the number of branches increases, optimization performances decrease for both stochastic and non-stochastic functions. The ad hoc trunk-branch structure is memory-efficient, but it can be detrimental to the optimization performance.

<sup>103</sup> Figure [5](#page-3-2) shows results according to evolution pool sizes. They have similar performances, but a <sup>104</sup> larger pool tends to find broader range of Pareto-fronts.

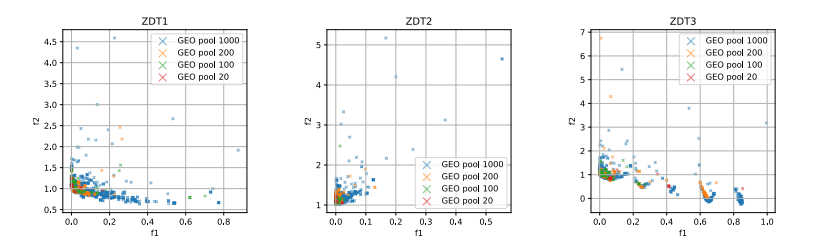

<span id="page-3-2"></span>Figure 5: Pareto fronts according to the pool size. 100,000 function calls.

Table 1: Test function definitions

<span id="page-4-0"></span>

| Name                 | Formula                                                                                                    |  |  |
|----------------------|----------------------------------------------------------------------------------------------------|--|--|
| Ackley               | $-20 \exp \left[-0.2 \sqrt{\frac{1}{N} \sum_{i=1}^{N} x_i^2}\right] - \exp \left[\frac{1}{N} \sum_{i=1}^{N} (\cos 2\pi x_i)\right] + e + 20$ |  |  |
| Rastrigin            | $A + \frac{1}{N} \sum_{i=1}^{N} [x_i^2 - A \cos(2\pi x_i)],$ where: $A = 10$                                                                 |  |  |
| Rosenbrock           | $\frac{1}{N-1}\sum_{i=1}^{N-1} \left 100\left(x_{i+1}-x_i^2\right)^2+\left(1-x_i\right)^2\right $                                            |  |  |
| Styblinski-Tang      | $\frac{1}{2N}\sum_{i=1}^{N} [x_i^4 - 16x_i^2 + 5x_i]$                                                                                        |  |  |
| <b>ZDT</b> functions | $f_1(x) = x_1$<br>$f_2(x) = q(x)h(f_1(x), q(x))$<br>$g(x) = 1 + \frac{9}{N-1} \sum_{i=1}^{N} x_i$<br>$0 \leq x_i \leq 1$                     |  |  |
| ZDT1                 | $h(f_1, g) = 1 - \sqrt{f_1/g}$                                                                                                    |  |  |
| ZDT <sub>2</sub>     | $h(f_1,g) = 1 - (f_1/g)^2$                                                                                                    |  |  |
| ZDT3                 | $h(f_1, g) = 1 - \sqrt{f_1/g} - (f_1/g) \sin(10\pi f_1)$                                                                                     |  |  |
|                      |                                                                                                    |  |  |

<span id="page-4-1"></span>Table 2: Optimization results of Ackley function in low dimensions. 20,000 function calls. 10 repeats.

| Ackley                                                                                           |                                                                                                    |                                                                                                    |                                                                                                    |                                                                                                    |
|--------------------------------------------------------------------------------------------------|----------------------------------------------------------------------------------------------------|----------------------------------------------------------------------------------------------------|----------------------------------------------------------------------------------------------------|----------------------------------------------------------------------------------------------------|
| Dimension                                                                                        | 2                                                                                                    | 4                                                                                                    | 8                                                                                                    | 16                                                                                                    |
| <b>GEO</b><br>GEO 1-layer<br>$NSGA-II$<br><b>CMAES</b><br>LSM $\epsilon$ 1.0                     | $0.0000 \pm 0.0000$<br>$0.0000 \pm 0.0000$<br>$0.0001 \pm 0.0002$<br>$0.0000 \pm 0.0000$<br>$0.0053 \pm 0.0081$                        | $0.0071 \pm 0.0076$<br>$0.0030 \pm 0.0023$<br>$0.0016 \pm 0.0008$<br>$0.0000 \pm 0.0000$<br>$0.0261 \pm 0.0118$                  | $0.1009 \pm 0.0432$<br>$0.8575 + 0.7513$<br>$0.0073 \pm 0.0033$<br>$0.0000 \pm 0.0000$<br>$0.1056 \pm 0.0292$                      | $0.3014 + 0.2451$<br>$1.9020 \pm 0.2054$<br>$0.0411 \pm 0.0066$<br>$0.0000 \pm 0.0000$<br>$0.2036 \pm 0.1139$ |
| LSM $\epsilon$ 0.2                                                                               | $0.0006 \pm 0.0003$<br>32                                                                                                    | $0.6754 + 1.3312$<br>64                                                                                                    | $0.0354 \pm 0.0076$<br>128                                                                                                    | $0.8967 + 0.9222$                                                                                             |
| <b>GEO</b><br>GEO 1-layer<br>NSGA-II<br><b>CMAES</b><br>LSM $\epsilon$ 1.0<br>LSM $\epsilon$ 0.2 | $0.0694 \pm 0.0576$<br>$2.7931 \pm 0.1655$<br>$0.1132 \pm 0.0163$<br>$0.0000 \pm 0.0000$<br>$0.2430 \pm 0.1160$<br>$2.5080 \pm 1.2227$ | $0.0361 + 0.0185$<br>$3.4449 \pm 0.1133$<br>$0.2795 \pm 0.0304$<br>$0.0000 \pm 0.0000$<br>$0.3432 + 0.1225$<br>$3.4657 + 0.3694$ | $0.0296 \pm 0.0136$<br>$3.8488 + 0.1002$<br>$0.5510 \pm 0.0369$<br>$0.0001 \pm 0.0000$<br>$0.8251 + 0.2573$<br>$3.3817 \pm 0.3004$ |                                                                                                    |

| Rosenbrock                                                                                         |                                                                                                    |                                                                                                    |                                                                                                    |                                                                                                    |
|----------------------------------------------------------------------------------------------------|----------------------------------------------------------------------------------------------------|----------------------------------------------------------------------------------------------------|----------------------------------------------------------------------------------------------------|----------------------------------------------------------------------------------------------------|
| Dimension                                                                                          | 2                                                                                                    | $\overline{4}$                                                                                                    | 8                                                                                                    | 16                                                                                                    |
| <b>GEO</b><br>GEO 1-layer<br>NSGA-II<br><b>CMAES</b><br>LSM $\epsilon$ 1.0                         | $0.0000 \pm 0.0000$<br>$0.0000 \pm 0.0000$<br>$0.0001 + 0.0001$<br>$0.0000 \pm 0.0000$<br>$0.3805 \pm 0.3780$                         | $0.0543 \pm 0.1507$<br>$0.3062 \pm 0.2330$<br>$0.0888 \pm 0.0488$<br>$0.0000 + 0.0000$<br>$0.8514 \pm 0.3439$                         | $0.5090 \pm 0.4545$<br>$0.8592 \pm 0.2276$<br>$0.5197 \pm 0.1102$<br>$0.0000 \pm 0.0000$<br>$1.3913 \pm 0.1683$                       | $0.5378 \pm 0.5966$<br>$3.2036 \pm 1.7442$<br>$0.8267 \pm 0.0755$<br>$0.0000 + 0.0000$<br>$1.7246 \pm 0.1924$ |
| LSM $\epsilon$ 0.2                                                                                 | $0.5814 \pm 0.3466$<br>32                                                                                                    | $0.5992 \pm 0.3083$<br>64                                                                                                    | $0.6444 + 0.3757$<br>128                                                                                                    | $0.7882 + 0.2399$                                                                                             |
| <b>GEO</b><br>GEO 1-layer<br>$NSGA-II$<br><b>CMAES</b><br>LSM $\epsilon$ 1.0<br>LSM $\epsilon$ 0.2 | $0.1705 \pm 0.2817$<br>$11.3029 \pm 1.3108$<br>$1.7519 \pm 0.5589$<br>$0.6532 \pm 0.0278$<br>$1.8820 \pm 0.5490$<br>$1.5623 + 0.7663$ | $0.0564 + 0.0975$<br>$32.3401 + 3.7944$<br>$4.0404 \pm 0.4313$<br>$0.9068 \pm 0.0150$<br>$2.1025 \pm 0.7888$<br>$17.4755 \pm 25.1455$ | $0.0164 \pm 0.0170$<br>$61,4009 + 4.9140$<br>$5.9195 + 0.2543$<br>$0.9734 \pm 0.0102$<br>$2.0884 \pm 0.7405$<br>$38.9798 \pm 23.4691$ |                                                                                                    |

Table 3: Optimization results of Rosenbrock function in low dimensions. 20,000 function calls. 10 repeats.

Table 4: Optimization results of Rastrigin function in low dimensions. 20,000 function calls. 10 repeats.

| Rastrigin                                                                                        |                                                                                                    |                                                                                                    |                                                                                                    |                                                                                                    |
|--------------------------------------------------------------------------------------------------|----------------------------------------------------------------------------------------------------|----------------------------------------------------------------------------------------------------|----------------------------------------------------------------------------------------------------|----------------------------------------------------------------------------------------------------|
| Dimension                                                                                        | 2                                                                                                    | 4                                                                                                    | 8                                                                                                    | 16                                                                                                    |
| <b>GEO</b><br>GEO 1-layer<br>NSGA-II<br><b>CMAES</b><br>LSM $\epsilon$ 1.0<br>LSM $\epsilon$ 0.2 | $0.0000 \pm 0.0000$<br>$0.0000 \pm 0.0000$<br>$0.0000 \pm 0.0000$<br>$0.2985 + 0.3300$<br>$0.5375 + 0.4406$<br>$0.0000 + 0.0000$     | $0.1027 \pm 0.1635$<br>$0.3483 + 0.1219$<br>$0.0000 \pm 0.0000$<br>$0.4477 \pm 0.2168$<br>$3.6183 + 1.9796$<br>$0.5076 \pm 0.4908$ | $0.1434 + 0.2483$<br>$0.4758 \pm 0.2170$<br>$0.0010 \pm 0.0009$<br>$0.5721 + 0.2021$<br>$5.6259 + 1.2943$<br>$0.3248 \pm 0.3222$   | $0.8459 \pm 0.6891$<br>$1.2868 \pm 0.3246$<br>$0.0127 \pm 0.0048$<br>$0.4166 \pm 0.1446$<br>$5.5754 + 1.3568$<br>$0.4995 \pm 0.2248$ |
|                                                                                                  | 32                                                                                                    | 64                                                                                                    | 128                                                                                                    |                                                                                                    |
| <b>GEO</b><br>GEO 1-layer<br>NSGA-II<br><b>CMAES</b><br>LSM $\epsilon$ 1.0<br>LSM $\epsilon$ 0.2 | $1.8010 \pm 1.2062$<br>$2.8961 \pm 0.3151$<br>$0.1580 \pm 0.0452$<br>$0.5006 \pm 0.1526$<br>$5.1430 \pm 1.5115$<br>$0.6955 + 0.3504$ | $1.9690 + 1.3727$<br>$4.9785 + 0.2506$<br>$0.5013 \pm 0.0478$<br>$0.5208 \pm 0.0961$<br>$7.8261 + 0.8673$<br>$4.9844 + 2.2791$     | $0.8947 \pm 1.1321$<br>$6.4839 \pm 0.2165$<br>$0.9218 \pm 0.0550$<br>$0.6630 \pm 0.0978$<br>$8.8664 + 0.6537$<br>$7.5184 + 1.6464$ |                                                                                                    |

| Styblinski-Tang                                                                                  |                                                                                                    |                                                                                                    |                                                                                                    |                                                                                                    |
|--------------------------------------------------------------------------------------------------|----------------------------------------------------------------------------------------------------|----------------------------------------------------------------------------------------------------|----------------------------------------------------------------------------------------------------|----------------------------------------------------------------------------------------------------|
| Dimension                                                                                        | 2                                                                                                    | $\overline{4}$                                                                                                    | 8                                                                                                    | 16                                                                                                    |
| <b>GEO</b><br>GEO 1-layer<br>NSGA-II<br><b>CMAES</b><br>LSM $\epsilon$ 1.0<br>LSM $\epsilon$ 0.2 | $0.0000 \pm 0.0000$<br>$2.1695 \pm 3.2087$<br>$0.7068 \pm 2.1205$<br>$7.0684 + 5.4751$<br>$26.2230 + 1.9996$<br>$27.6515 \pm 2.8802$ | $0.0009 \pm 0.0014$<br>$8.5127 \pm 2.2338$<br>$0.7069 \pm 1.4137$<br>$12.7231 + 3.2391$<br>$7.6978 + 1.2559$<br>$16.1667 + 1.6806$  | $0.0023 \pm 0.0017$<br>$15.9916 \pm 1.1828$<br>$3.5346 \pm 2.3707$<br>$10.9560 + 2.5971$<br>$6.4853 + 3.9141$<br>$12.1698 \pm 2.0510$ | $0.0161 \pm 0.0176$<br>$22.4661 + 0.5406$<br>$5.2253 + 0.9198$<br>$9.7190 \pm 2.3708$<br>$9.5768 \pm 4.0347$<br>$19.3622 + 3.1020$ |
|                                                                                                  | 32                                                                                                    | 64                                                                                                    | 128                                                                                                    |                                                                                                    |
| <b>GEO</b><br>GEO 1-layer<br>NSGA-II<br><b>CMAES</b><br>LSM $\epsilon$ 1.0<br>LSM $\epsilon$ 0.2 | $0.0064 \pm 0.0092$<br>$25.3427 + 0.5938$<br>$7.9346 \pm 1.0712$<br>$8.4820 + 2.2159$<br>$9.7605 + 4.3111$<br>$18.9152 \pm 2.6356$   | $1.4138 + 4.2410$<br>$27.5193 + 0.6898$<br>$11.2910 \pm 0.5126$<br>$9.9841 \pm 0.6612$<br>$8.7600 \pm 2.9911$<br>$32.2802 + 2.4185$ | $0.0000 \pm 0.0000$<br>$29.3574 \pm 0.3288$<br>$18.3960 + 0.3724$<br>$9.2883 + 0.5663$<br>$17.5349 + 4.3426$<br>$33.5116 \pm 2.6515$  |                                                                                                    |

Table 5: Optimization results of Styblinski function in low dimensions. 20,000 function calls. 10 repeats.

<span id="page-6-0"></span>Table 6: Optimization results of test functions in high dimensions. 50,000 function calls. 10 repeats

| Ackley                                |                                                                   |                                                                   |                                                                   |  |  |
|---------------------------------------|-------------------------------------------------------------------|-------------------------------------------------------------------|-------------------------------------------------------------------|--|--|
| Dimension                             | 256                                                               | 512                                                               | 1024                                                              |  |  |
| <b>GEO</b><br>NSGA-II                 | $0.0091 \pm 0.0036$<br>$0.3294 \pm 0.0219$                        | $0.0117 \pm 0.0037$<br>$0.7342 \pm 0.0273$                        | $0.0084 \pm 0.0029$<br>$1.4256 \pm 0.0477$                        |  |  |
| <b>CMAES</b>                          | $0.0000 \pm 0.0000$                                               | $0.0003 \pm 0.0000$                                               | $0.0291 \pm 0.0035$                                               |  |  |
|                                       | Rosenbrock                                                        |                                                                   |                                                                   |  |  |
| Dimension                             | 256                                                               | 512                                                               | 1024                                                              |  |  |
| <b>GEO</b><br>$NSGA-II$               | $0.0006 \pm 0.0006$<br>$5.0726 \pm 0.2486$                        | $0.0004 \pm 0.0003$<br>$5.9915 \pm 0.2358$                        | $0.0005 \pm 0.0004$<br>$6.9435 \pm 0.1485$                        |  |  |
| <b>CMAES</b>                          | $0.9742 \pm 0.0062$                                               | $1.0011 \pm 0.0337$                                               | $1.0292 \pm 0.0301$                                               |  |  |
| Rastrigin                             |                                                                   |                                                                   |                                                                   |  |  |
| Dimension                             | 256                                                               | 512                                                               | 1024                                                              |  |  |
| <b>GEO</b><br>NSGA-II<br><b>CMAES</b> | $0.2034 \pm 0.4046$<br>$0.5636 \pm 0.0317$<br>$0.9573 \pm 0.1040$ | $0.0018 \pm 0.0020$<br>$0.9810 \pm 0.3457$<br>$1.3981 \pm 0.1383$ | $0.0034 \pm 0.0057$<br>$1.7443 \pm 0.0638$<br>$3.7305 \pm 0.6978$ |  |  |
| Styblinski-Tang                       |                                                                   |                                                                   |                                                                   |  |  |
| Dimension                             | 256                                                               | 512                                                               | 1024                                                              |  |  |
| <b>GEO</b><br>NSGA-II<br><b>CMAES</b> | $0.0000 \pm 0.0000$<br>$14.4536 \pm 0.3616$<br>$9.6913 + 0.4508$  | $0.0000 \pm 0.0000$<br>$22.3592 \pm 0.2035$<br>$9.3711 + 0.1878$  | $0.0000 \pm 0.0000$<br>$28.8298 \pm 0.1541$<br>$9.2048 + 0.2450$  |  |  |